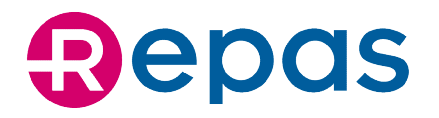

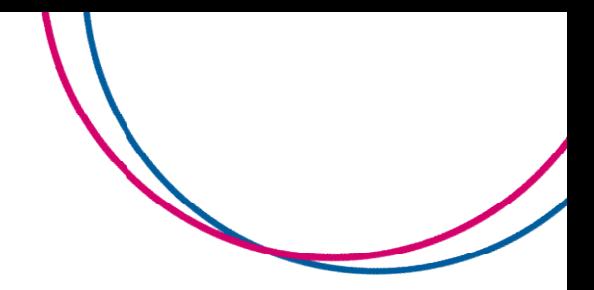

## COME LEGGERE LA FATTURA REPAS REPAS

## FATTURA BUONI PASTO BP8

Il calcolo per l'elaborazione dell'imponibile oggetto di rimborso viene eseguito considerando i seguenti parametri:

- Quantità buoni pasto regolarmente acquisiti (in numero)
- Valore Nominale buoni pasto (in euro)
- Sconto applicato (in percentuale)
- Scorporo (coefficiente fisso pari a 1,1). NB: Lo scorporo non è visualizzato in fattura.

La metodologia è la seguente: (Quantità buoni pasto x Valore nominale) – % Sconto : Scorporo = Imponibile

L'imponibile risultante è arrotondato a due cifre decimali

NB: tale metodologia viene applicata per singola tipologia di buoni pasto e per singolo valore nominale applicato (es: se abbiamo una tipologia di buoni pasto con due valori nominali, in fattura avremo due righe) L'imponibile risultante è arrotondato a due cifre decimali<br>NB: tale metodologia viene applicata per singola tipologia di buoni pasto e per singolo<br>nominale applicato (es: se abbiamo una tipologia di buoni pasto con due val n euro)<br>
e)<br>
e) – % Sconto : Scorporo non è visualizzato in fattura.<br>
le) – % Sconto : Scorporo = Imponibile<br>
due cifre decimali<br>
per singola tipologia di buoni pasto e per singolo valore<br>
na tipologia di buoni pasto con d

Di seguito si visualizza foglio di calcolo a titolo di esempio che corrisponde ai campi in fattura

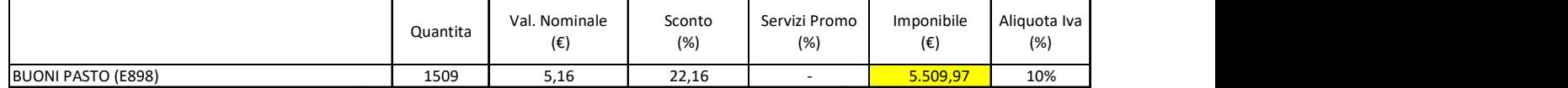

I passaggi per il calcolo sono i seguenti:

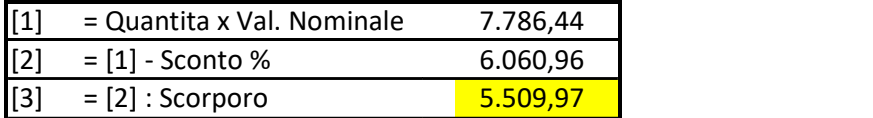

Sede Legale Sede Legale Via del Viminale 43, 00184 Roma Sede Amministrativa e Direzione Generale Direzione Generale: Palazzo delle Logge  $T + 39057823303$ PEC repas@legalmail.it · EMAIL info@repas.it WEB www.repas.it www.repas.it - www.magistergroup.it Palazzo delle Logge - Piazza XX Settembre 5/7, 53043 Chiusi (SI) F +39 0578 23 30 30

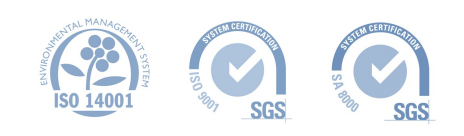

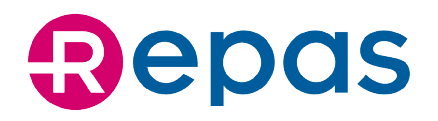

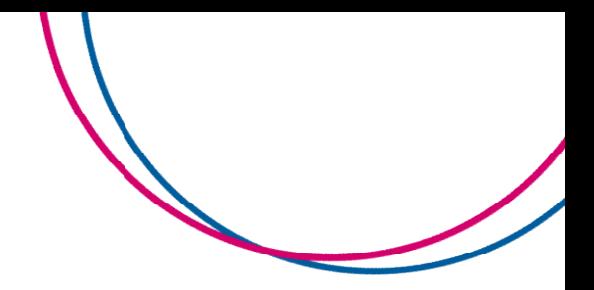

## FATTURA SERVIZI PROMO BP8

Il calcolo per l'elaborazione dell'imponibile oggetto di rimborso viene eseguito considerando i<br>
1 seguenti parametri:<br>
1 Quantità buoni pasto regolarmente acquisiti (in numero)<br>
1 Valore Nominale buoni pasto (in euro) seguenti parametri:

- Quantità buoni pasto regolarmente acquisiti (in numero)
- Valore Nominale buoni pasto (in euro)
- Servizi Promo (in percentuale)

La metodologia è la seguente:

(Quantità buoni pasto x Valore nominale) x % Servizi Promo = Imponibile

L'imponibile risultante è arrotondato a due cifre decimali

NB: tale metodologia viene applicata per singola tipologia di buoni pasto e per singolo valore nominale applicato (es: se abbiamo una tipologia di buoni pasto con due valori nominali, in fattura avremo due righe) L'imponibile risultante è arrotondato a due cifre decimali<br>NB: tale metodologia viene applicata per singola tipologia di buoni pasto e per singolo<br>nominale applicato (es: se abbiamo una tipologia di buoni pasto con due val

Di seguito si visualizza foglio di calcolo a titolo di esempio che corrisponde ai campi in fattura

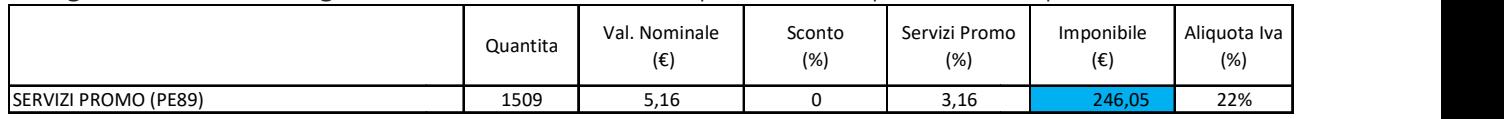

Processo di calcolo:

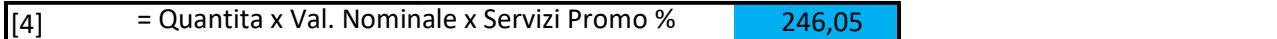

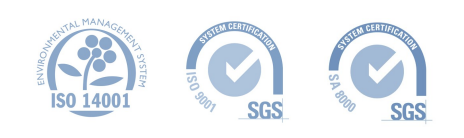

## **ESEMPIO DI FATTURA REPAS**

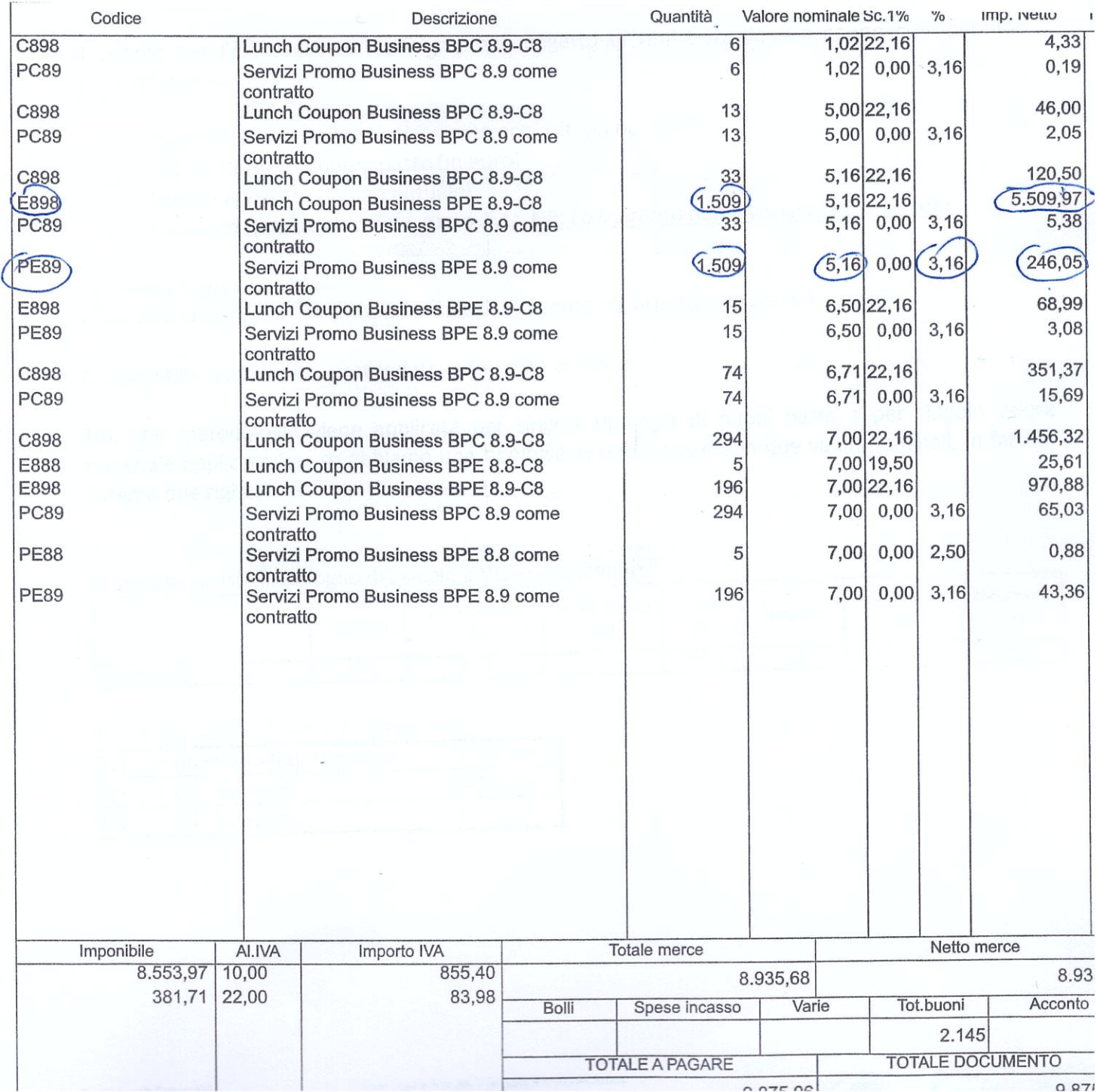